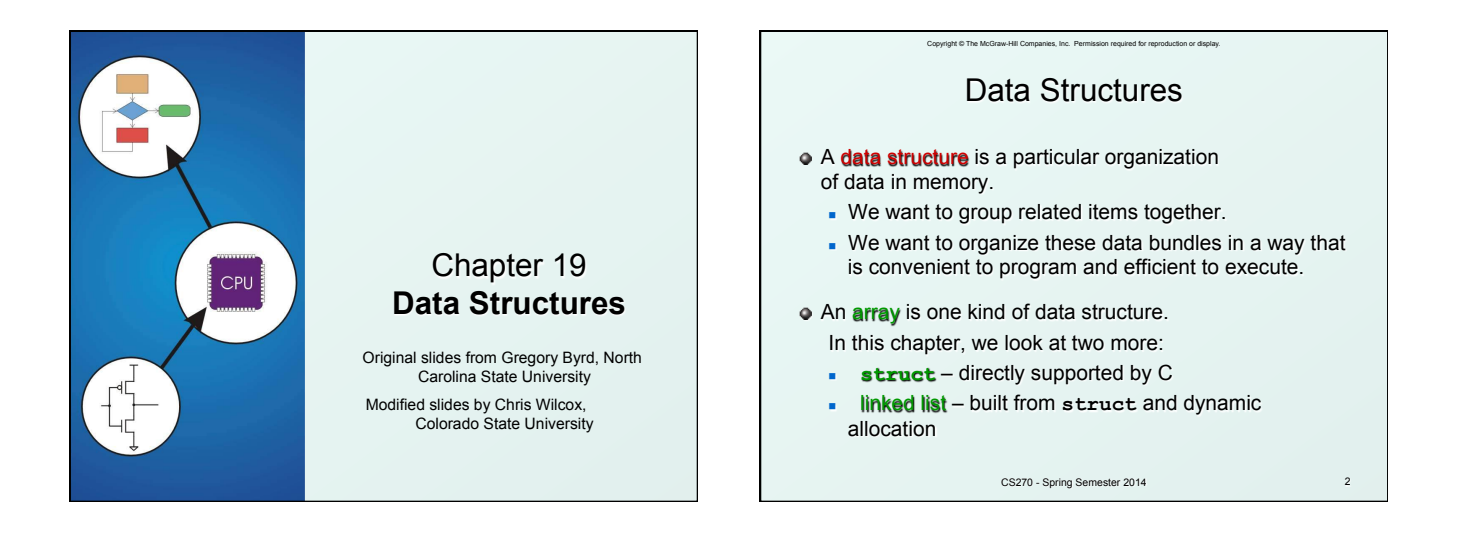

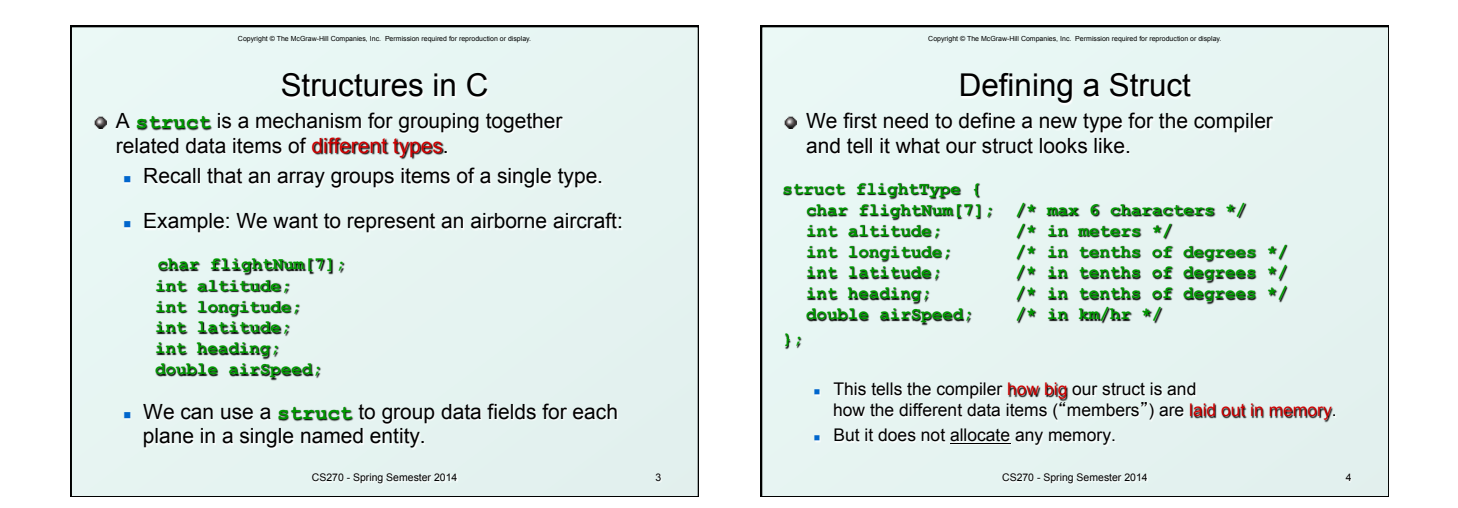

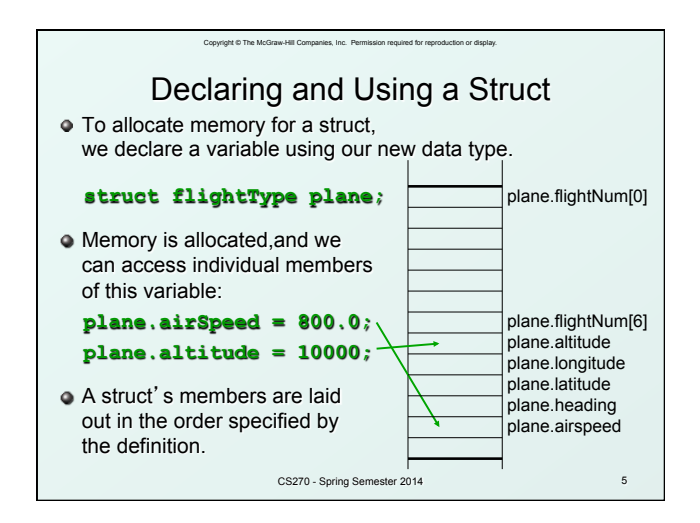

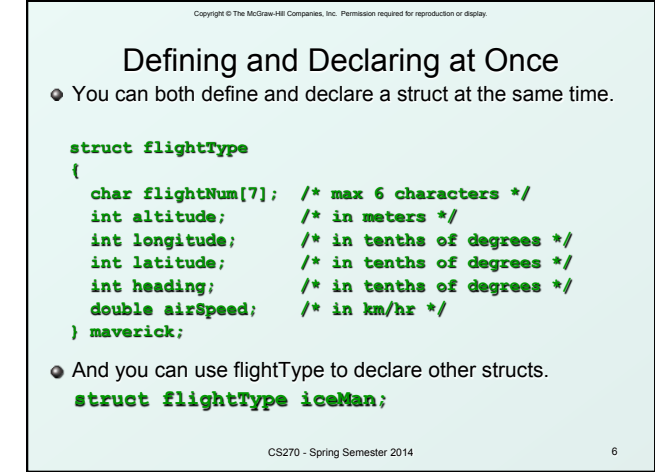

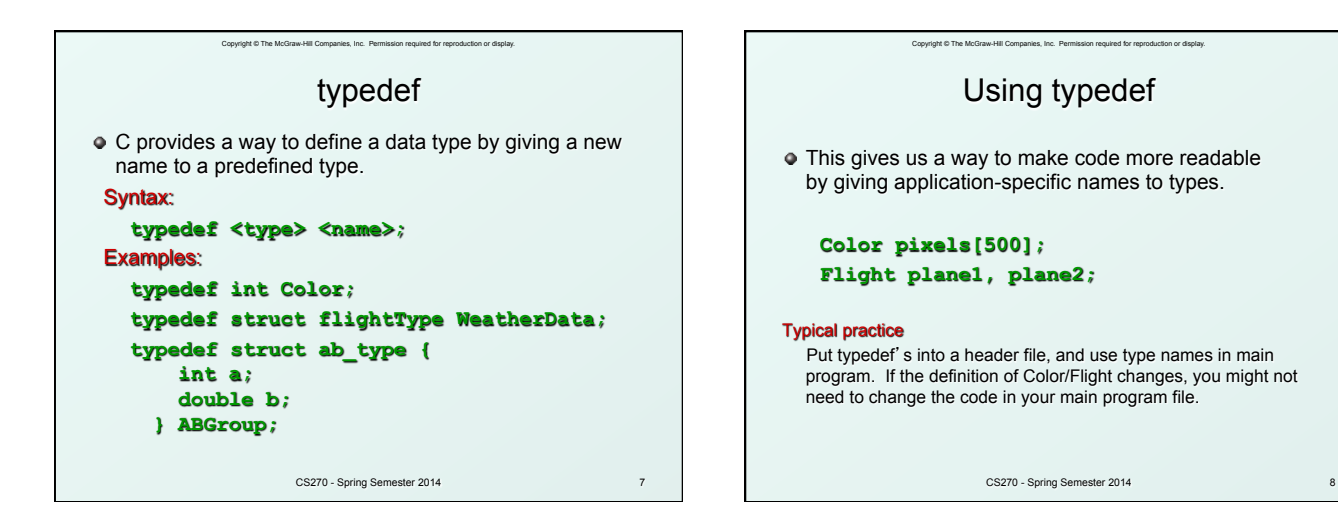

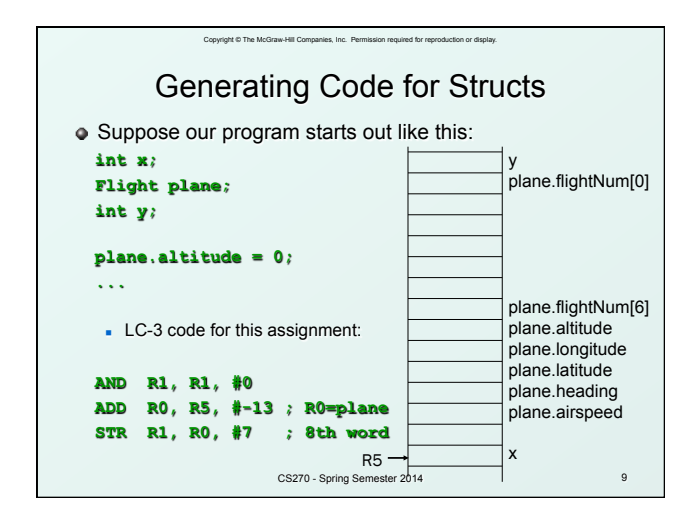

## Copyright © The McGraw-Hill Companies, Inc. Permission required for reproduction or display. Array of Structs

Can declare an array of structs:

## **Flight planes[100];**

- <sup>n</sup> Each array element is a struct (7 words, in this case).
- To access member of a particular element:

## **planes[34].altitude = 10000;**

**Because [] and . operators have the same precedence,** and both associate left-to-right, this is the same as:

## **(planes[34]).altitude = 10000;**

CS270 - Spring Semester 2014 10

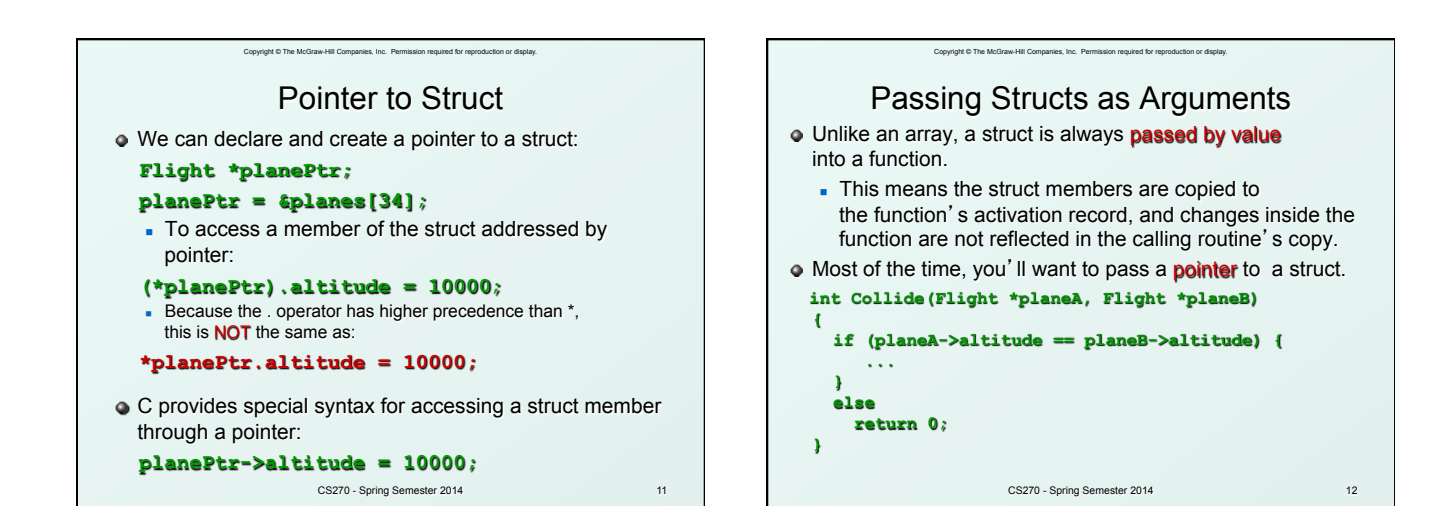

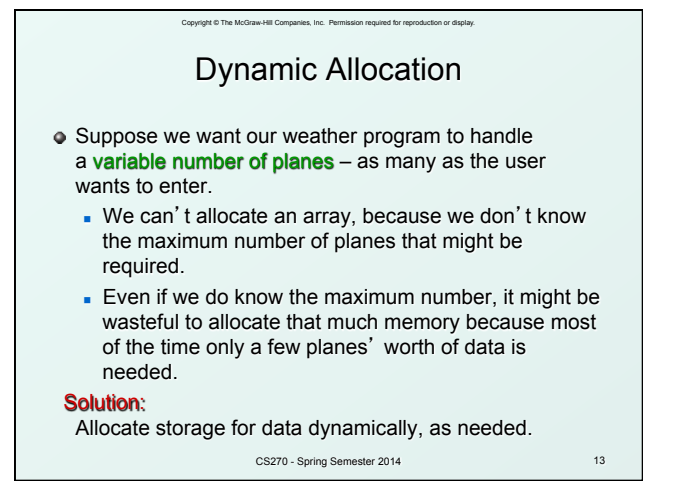

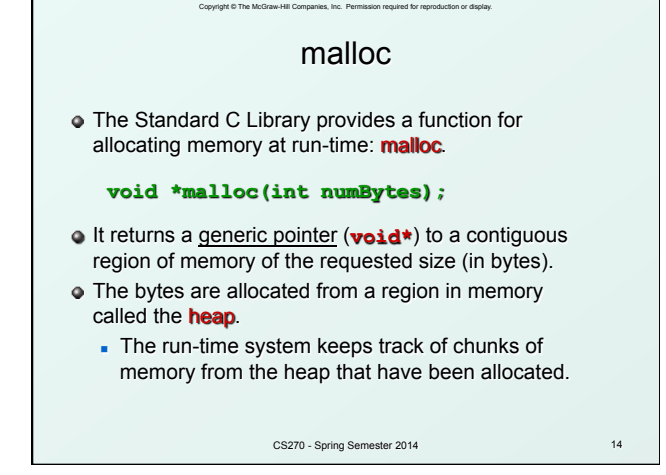

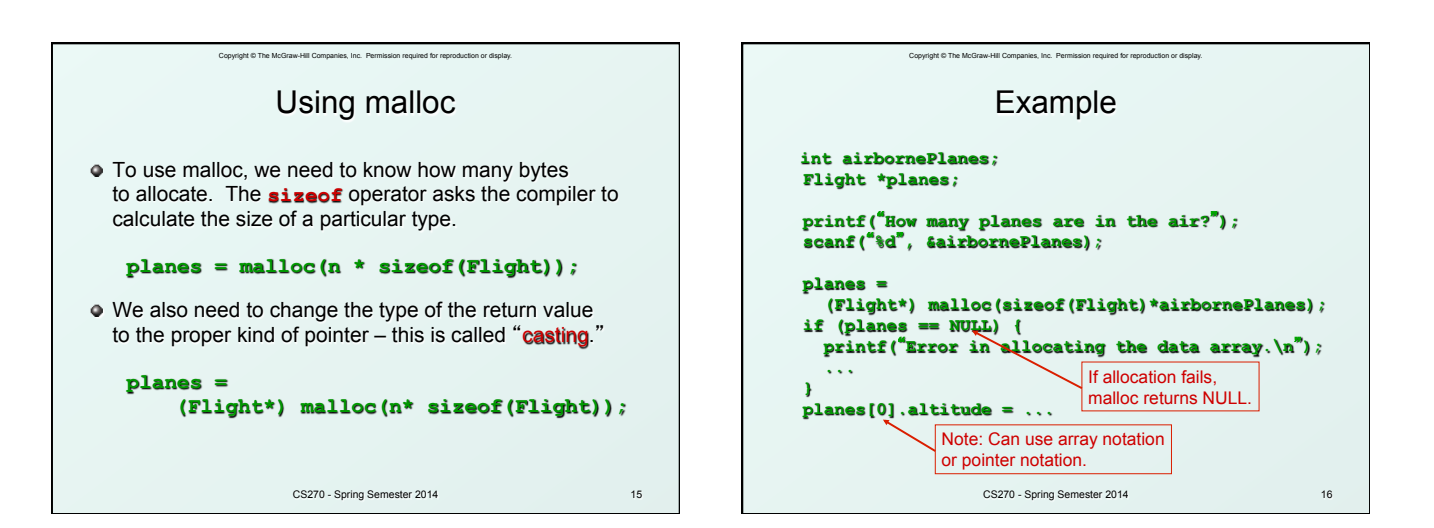

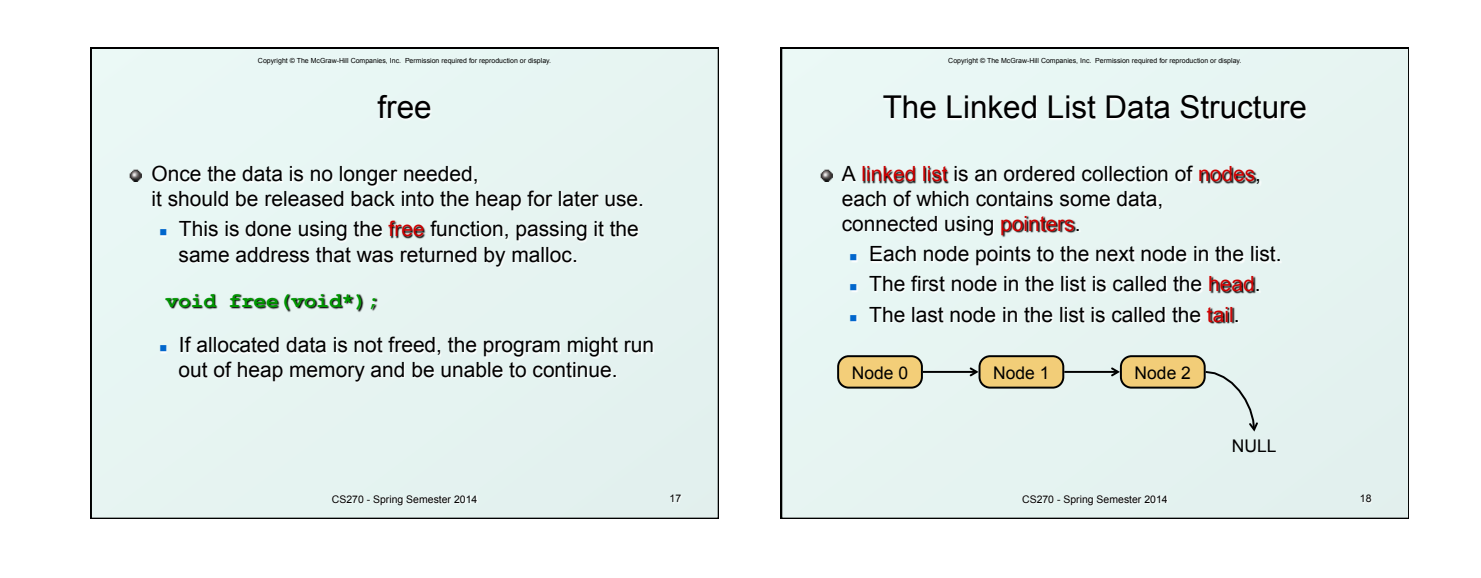

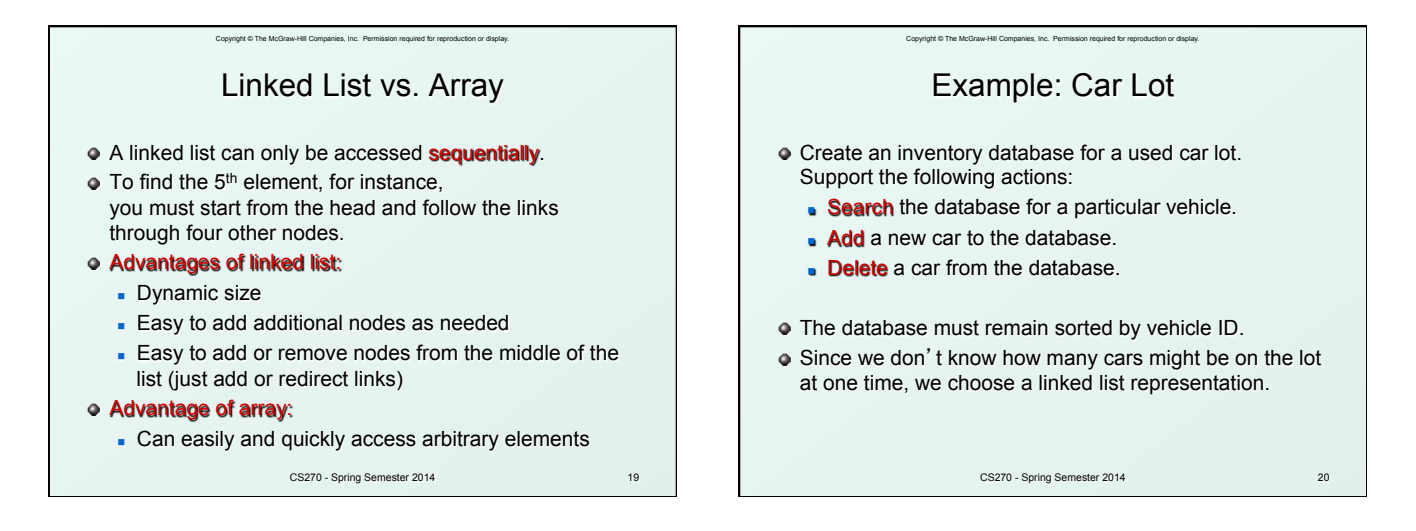

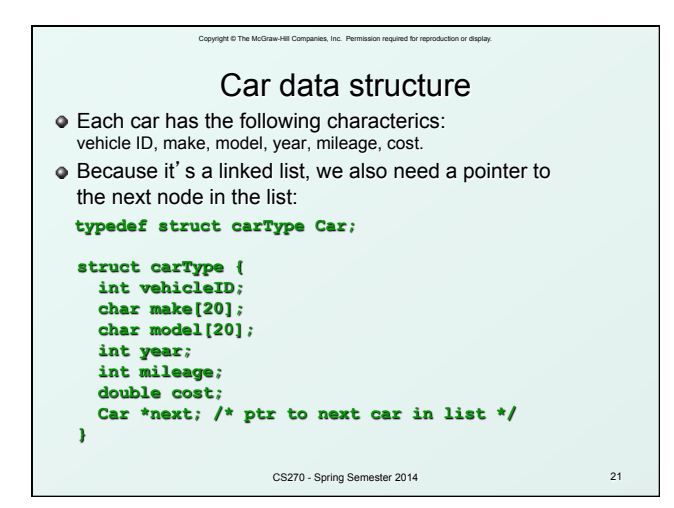

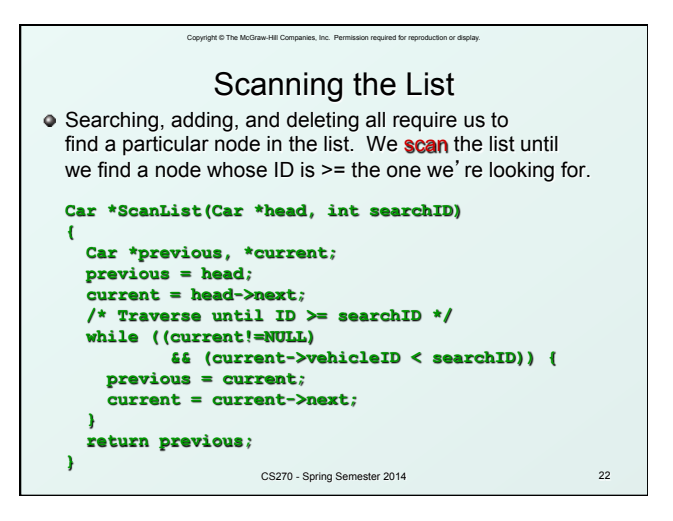

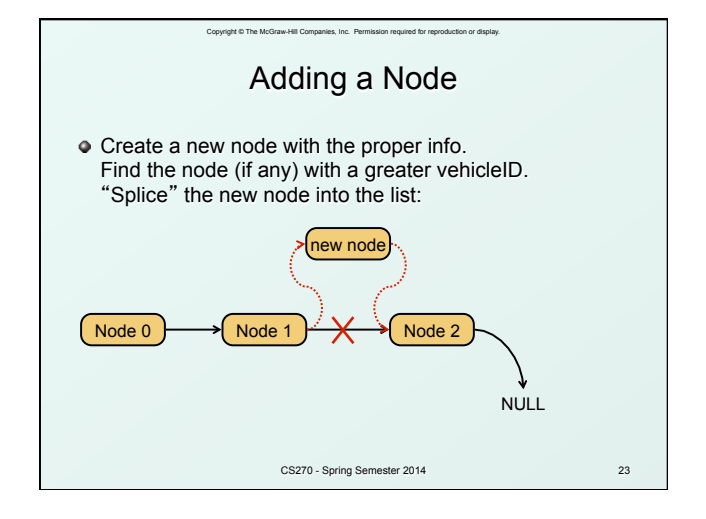

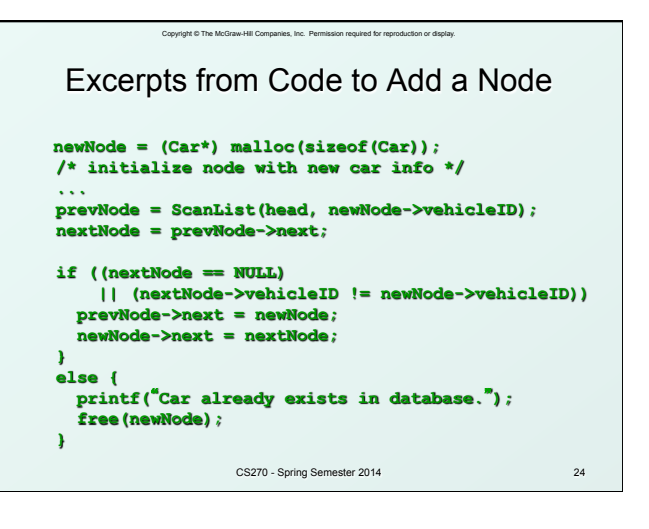

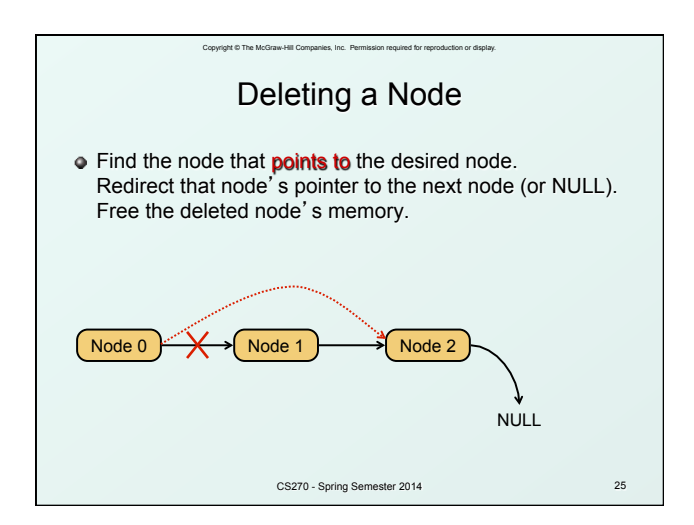

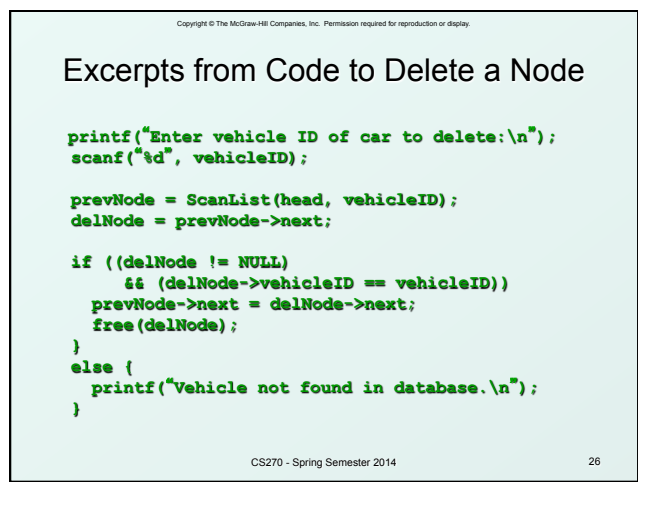

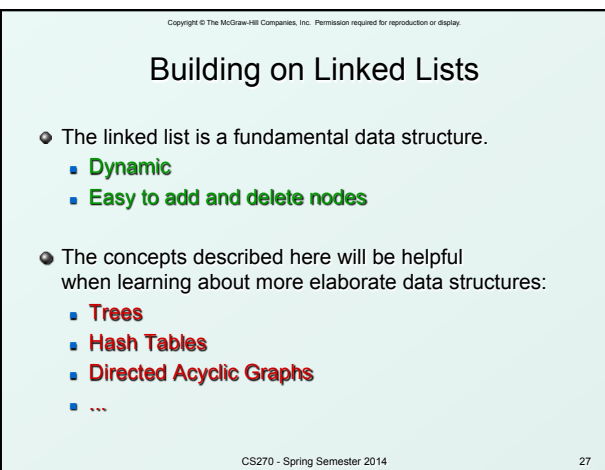